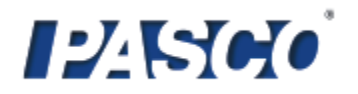

## **Název úlohy: Fyzika – model větrné elektrárny - měření výkonu elektrického motorku,**

## **autor: Pascal, zaměření:** ZŠ, SŠ

Formulace problému: pokus ukáže rozdílné výkonové charakteristiky různých el. motorků. Žáci se seznámí se základy měření el. napětí, proudu a výkonu. Pochopí rozdíl mezi pojmy "elektrický výkon" a "vykonaná práce (vyrobená energie)."

Pomůcky: USB link či Xplorer GLX, senzor na měření U a I PS-2115, rezistor, žárovka, elektrický motorek, vodiče a konektory na vytvoření el. obvodu.

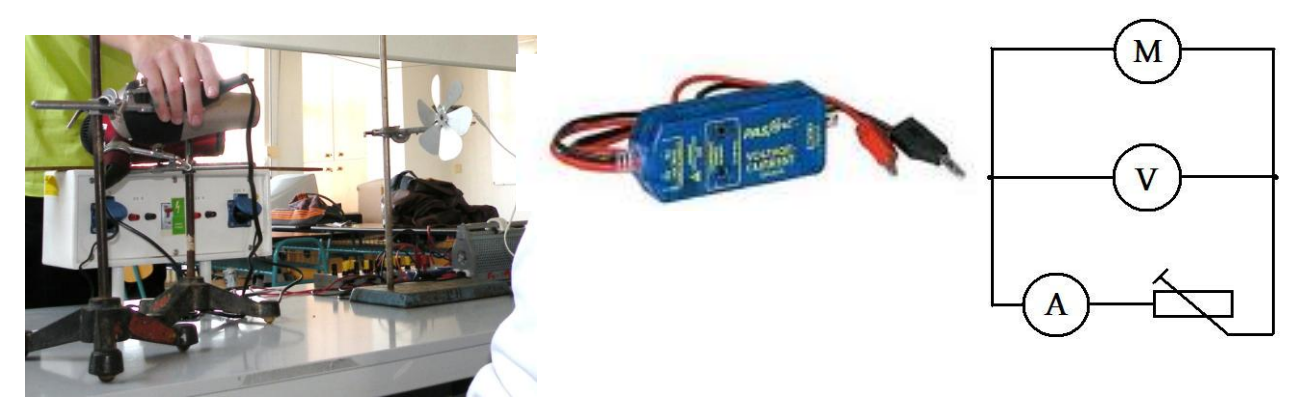

**Zapojení a postup měření:** Zapojte obvod dle obrázku. Na hřídel motorku připevněte nějaké hnací ústrojí (nejlépe s proměnlivou rychlostí). *Tento konkrétní pokus: na motorku byla připevněna vrtule, na kterou byl hnán proud vzduchu z fénu (nejprve z jednoho, po 1 minutě se připojil i druhý fén – viz graf)*.

## **Data:**

- V nabídce Setup zaškrtněte měření napětí a proudu (Voltage a Current).
- V kalkulátoru nadefinujte el. výkon P=U\*I a přiřaďte k proměnným správné veličiny. (Výkon lze měřit přímo, avšak z hlediska hlubšího pochopení je lépe jej takto vypočítat.)
- Na Y-ové ose grafu zvolte zobrazení zadefinovaného el. výkonu, na X-ové ose ponechejte čas (Time).
- **•** Použijte funkci integrálu (Show Selected Statistics Area) a určete celkovou práci (energii), kterou motorek vyrobil. (Plocha pod křivkou výkonu W = int (P) dt

**Možnosti rozšíření experimentu:** vyzkoušejte různé motorky (střídavé s usměrňovačem, krokové aj.) a různé typy hnacího ústrojí. Modifikujte vrtulky, měřte závislosti vyrobené energie na směru větru apod.

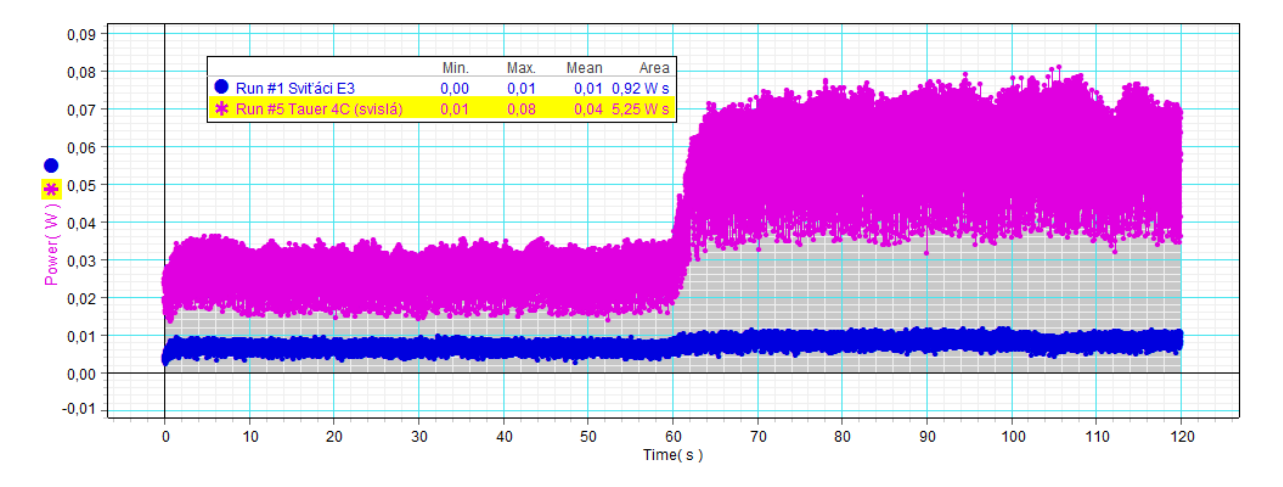

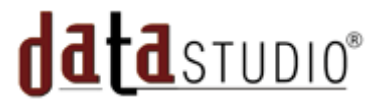